Дисциплина «Имитационное моделирование экономических процессов» Специальность №08080165 «Прикладная информатика (в экономике)» Институт информатики, инноваций и бизнес систем Кафедра информатики, инженерной и компьютерной графики Старший преподаватель Кийкова Е.В.

# **Язык моделирования GPSS**

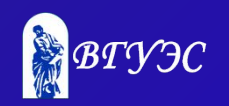

### Резидентное и транзитное время транзактов

Интервал времени, в течении которого транзакт находится в модели, называется **резидентным временем** транзакта.

Интервал времени, в течении которого транзакт переходит от одной произвольно выбранной точки модели до другой точки, называется **транзитным временем** перехода между двумя этими точками.

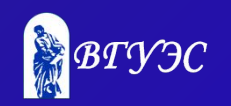

### Резидентное время

**М1** - время пребывания в модели транзакта, обрабатываемого программой в данный момент (резидентное время транзакта).

> **Текущее значение таймера абсолютного времени Значение времени входа транзакта в модель**

 $M1 =$ 

**В явном виде это значение недоступно, оно фиксируется при входе транзакта в модель**

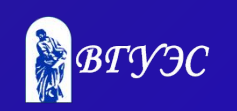

### Транзитное время

Это время, перехода транзакта от одной точки модели до другой.

Для этого в первой точке ставят блок **MARK.**

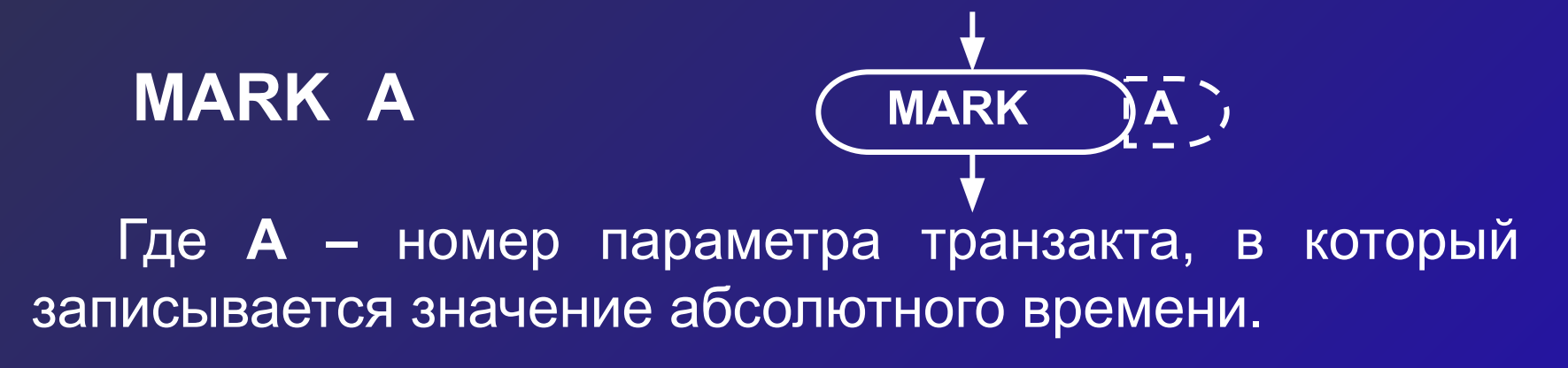

Во второй точке обращаются к СЧА **МРj**

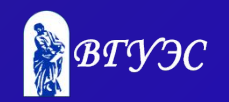

### Пример

Деталь последовательно обрабатывается на трёх станках за время 5 **±**2 мин**,** 15 ±2 мин, 3 **±** 1 мин, соответственно, а потом красится за время 10 **±** 2 с. Определить время между окончанием обработки на первом станке и началом покраски.

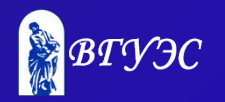

### Изменение приоритета транзакта

### **PRIORITY A**

**А** - приоритет транзакта.

**Пример:** Задержка в блоке ADVANCE зависит от приоритета транзакта. С минимальным приоритетом (1) задержка – 4 ед. модельного времени, с высоким (7) – 10 ед. модельного времени.

DELAY FUNCTION PR,**С**2 1,4/7,10

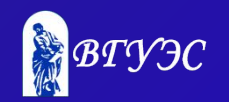

### Выбор элементов по их состояниям

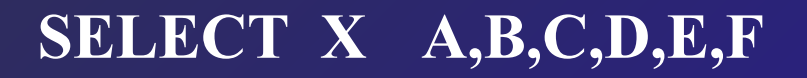

**X** – оператор отношения

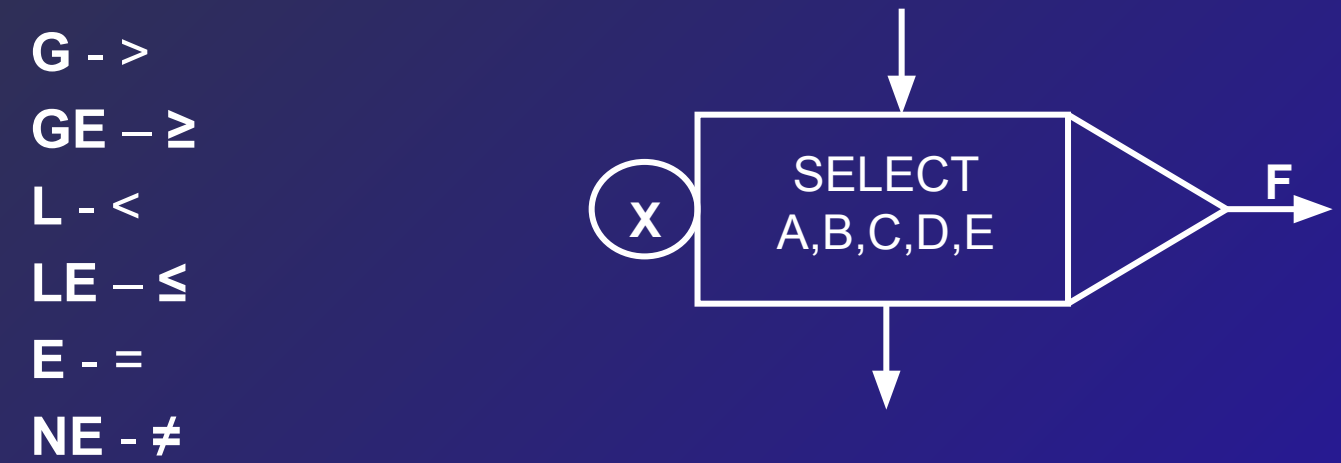

 **A –** номер параметра транзакта.

 **В и С-** минимальный и максимальный номера членов группы.

 **D –** значение, с которым сравнивают значение атрибута заданного операндом **Е.**

**F –** имя блока, в который переходит транзакт, если условие не выполняется.

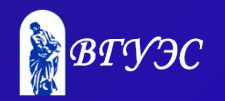

### Примеры

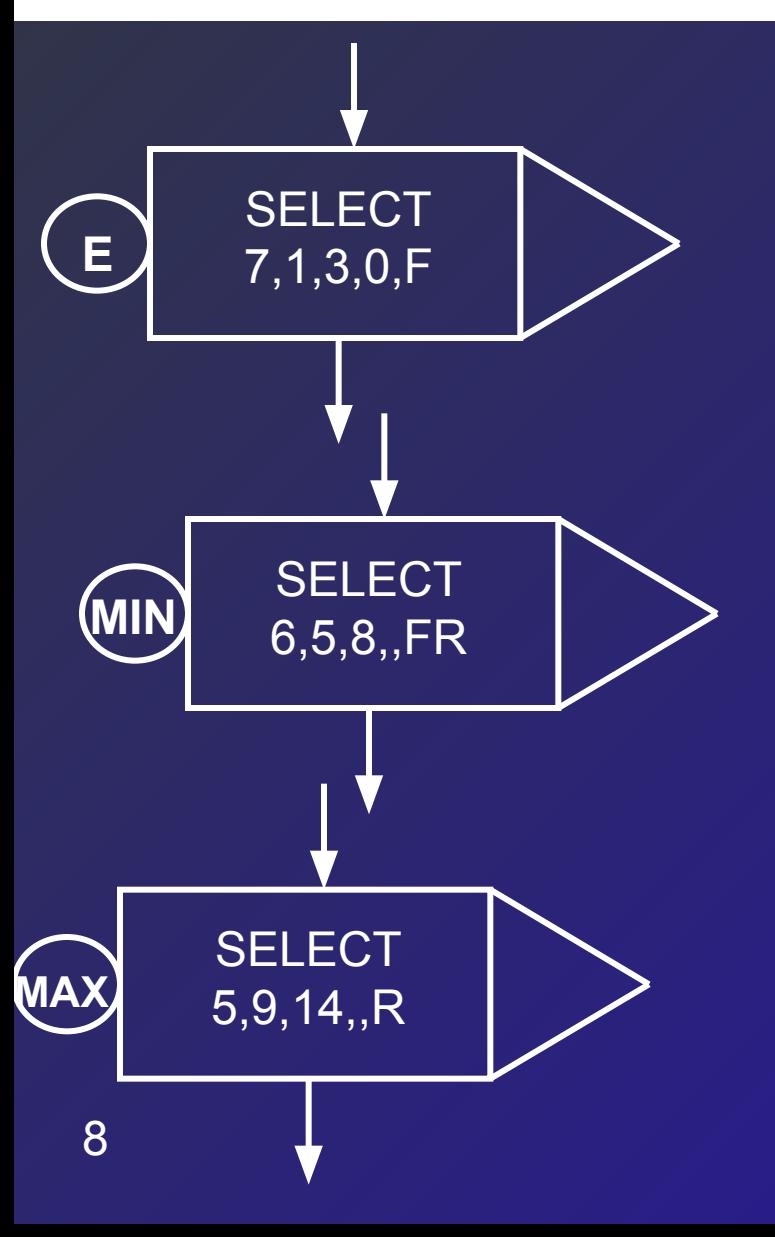

Просмотр приборов 1,2,3. Определяется есть ли среди них свободный прибор (F=0), номер первого свободного прибора записывается в 7 параметр транзакта

В 6 параметр транзакта записывается номер прибора (5,6,7,8) с минимальной относительной нагрузкой.

В 5 параметр транзакта записывается номер многоканального устройства (9,10,11,12,13,14) с наибольшим числом свободных каналов (емкость).

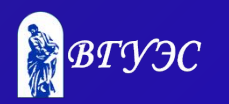

### Пример

Небольшой продовольственный магазин состоит из 3-х прилавков и одной кассы на выходе из магазина. Покупатели приходят в магазин, среднее значение интервала прихода составляет 75 секунд. Войдя в магазин, каждый покупатель берет корзинку и может обойти один или несколько прилавков, выбирая продукты. Вероятность обхода конкретного прилавка 0.75. Время, требуемое для обхода прилавка 120**±**60, и число покупок, выбранных у прилавка 3**±**1.

После того, как товар выбран, покупатель становится в конец очереди к кассе.

Уже стоя в очереди, покупатель может захотеть сделать еще 2**±**1 покупки. Время обслуживания покупателя в кассе пропорционально числу сделанных покупок, на одну покупку уходит 3 секунды проверки. После оплаты продуктов покупатель оставляет корзинку и уходит.

Постройте модель, описывающую процесс покупок в продовольственном магазине. Проведите моделирование восьмичасового рабочего дня и определите нагрузку кассира и максимальную длину очереди перед кассой. Зная, что число корзинок не ограничено, определите максимальное число корзинок, находящихся у покупателей одновременно.

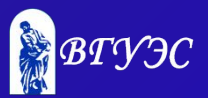

## **РЕКОМЕНДУЕМАЯ ЛИТЕРАТУРА**

- ♦ Кийкова Е.В., Лаврушина Е.Г. Имитационное моделирование. Практикум.- Владивосток: ВГУЭС, 2005. -100 с.
- ♦ Томашевский В.Н., Жданова Е.Г. Имитационное моделирование в среде GPSS. – М.: Бестселлер, 2003. – 416 с.
- ♦ Советов Б.Я., Яковлев С.А. Моделирование систем. Учебник для ВУЗов. - М.: Высшая школа, 2001.-344 с.
- ◆ Шрайбер Т.Дж. Моделирование на GPSS. М.: Машиностроение, 1980.- 592 с.

1

0

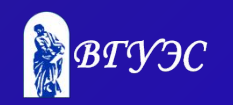

#### **Использование материалов презентации**

1

1

Использование данной презентации, может осуществляться только при условии соблюдения требований законов РФ об авторском праве и интеллектуальной собственности, а также с учетом требований настоящего Заявления.

Презентация является собственностью авторов. Разрешается распечатывать копию любой части презентации для личного некоммерческого использования, однако не допускается распечатывать какую-либо часть презентации с любой иной целью или по каким-либо причинам вносить изменения в любую часть презентации. Использование любой части презентации в другом произведении, как в печатной, электронной, так и иной форме, а также использование любой части презентации в другой презентации посредством ссылки или иным образом допускается только после получения письменного согласия авторов.

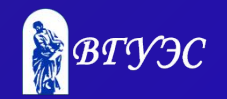